# Introduction

## INF 5750

# INF 5750

- Technical basis
	- Interfaces
	- $-$  Three-layer architecture
- Framework and tool overview

## Interfaces – What is it?

- Defines a contract with implementing classes
- Defines which methods of a class  $\overline{\phantom{a}}$  int maxSize = 1000; which other classes can access

```
public interface List
{
   int maxSize = 
  boolean add( Object o );
  Object get( int index );
  Object remove( int index );
  // other...
}
```
#### Interfaces – How to use it?

- •Declared using the *interface* keyword
- • Can only contain method signatures and constant declarations  $\overline{a}$  and constant declarations
- Abstract can't be instantiated
- An implementing class must object remove(intindex)<br>
implement all methods or wher... be *abstract* itself
- A class may implement any number of interfaces
- Method signatures are public
- •Constants are public and static

```
public interface List
{
   int maxSize =. . . . . .
  boolean add( Object o );
  Object get( int index );
  Object remove( int index );
  \prime\prime other...
}
```
## Interfaces - Example

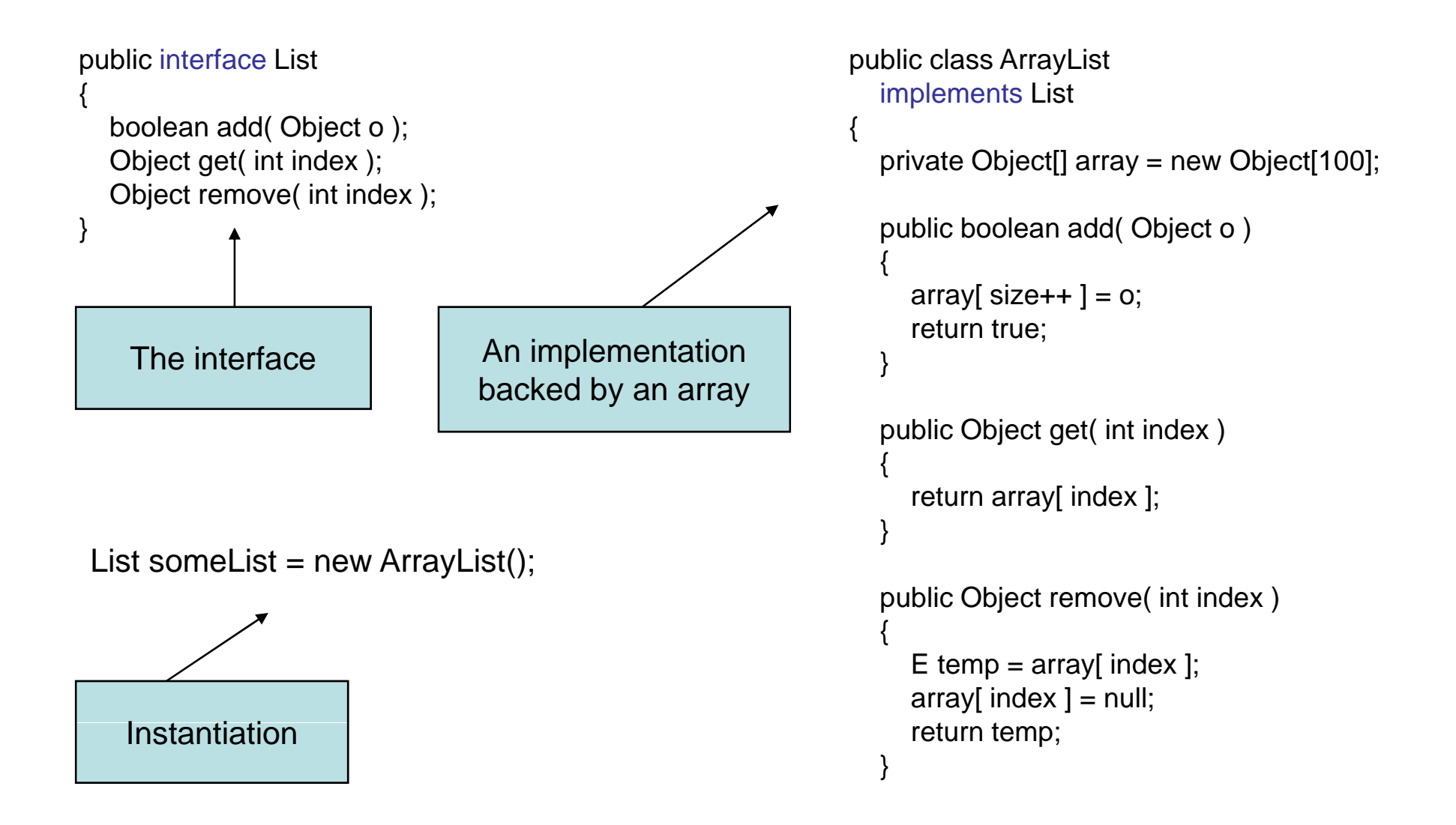

## Interfaces - Advantages

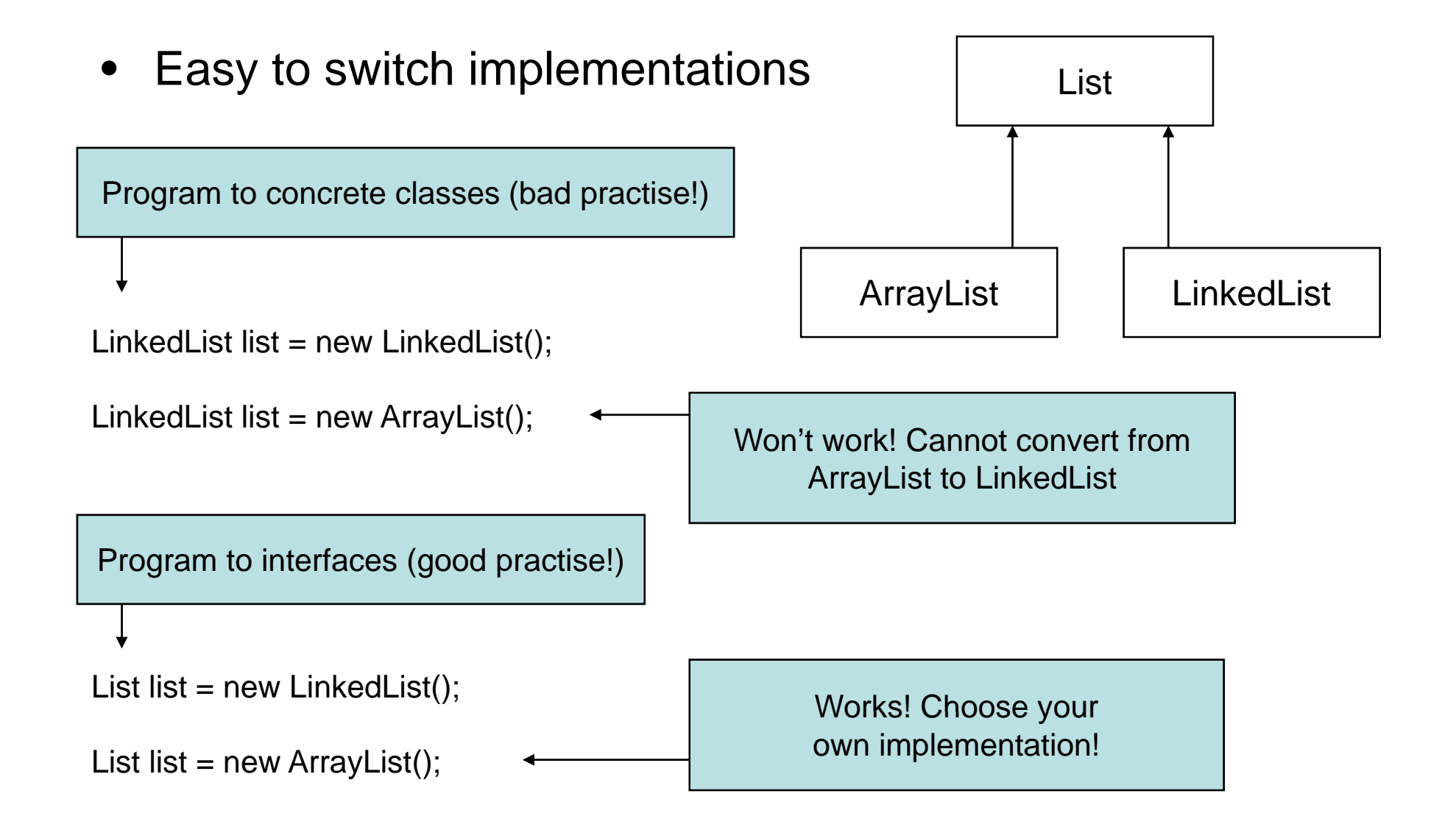

## Interfaces - Advantages

- $\bullet$  In projects with many co-operating objects:
	- Interactions between objects can be defined prior to implementation
	- Implementation details can be hidden

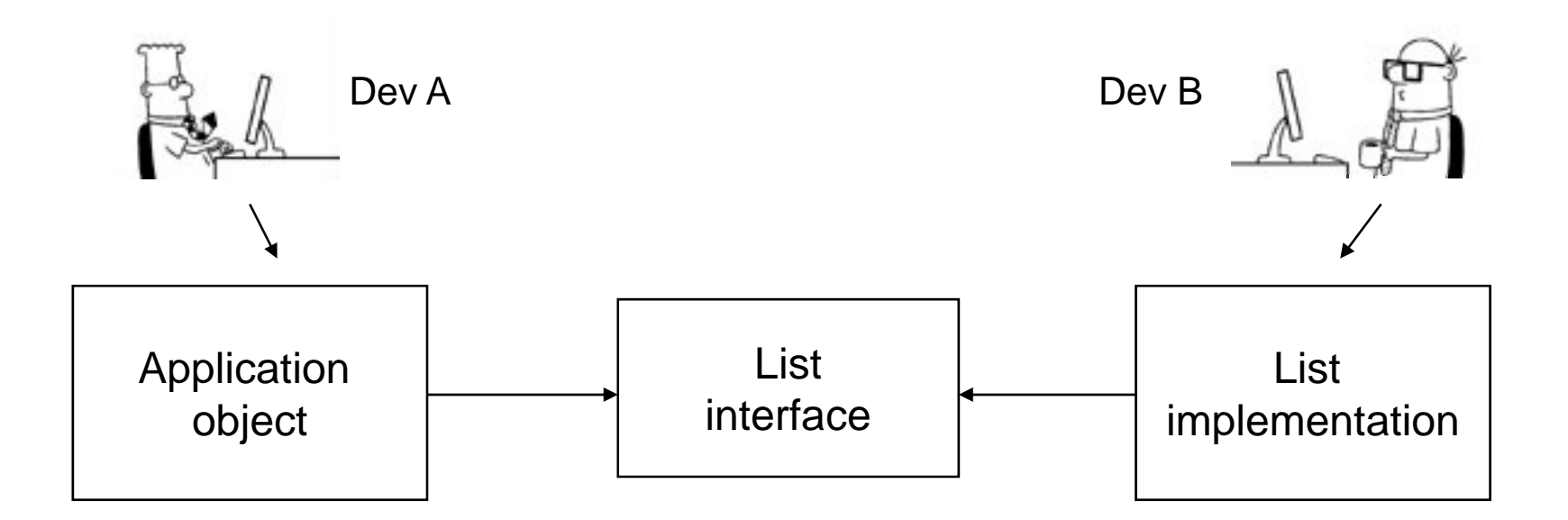

#### Three-layer architecture

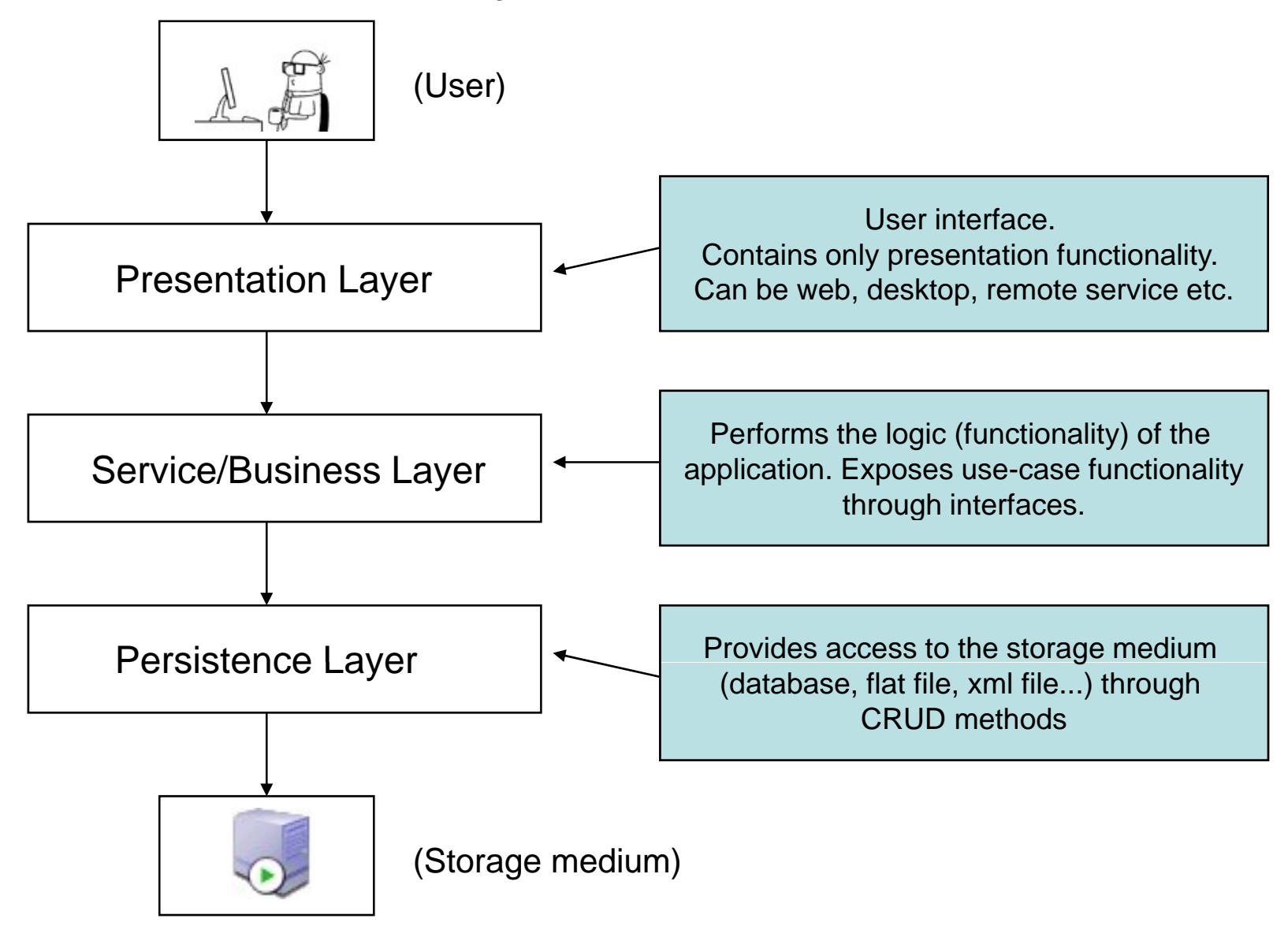

## Example: The student system

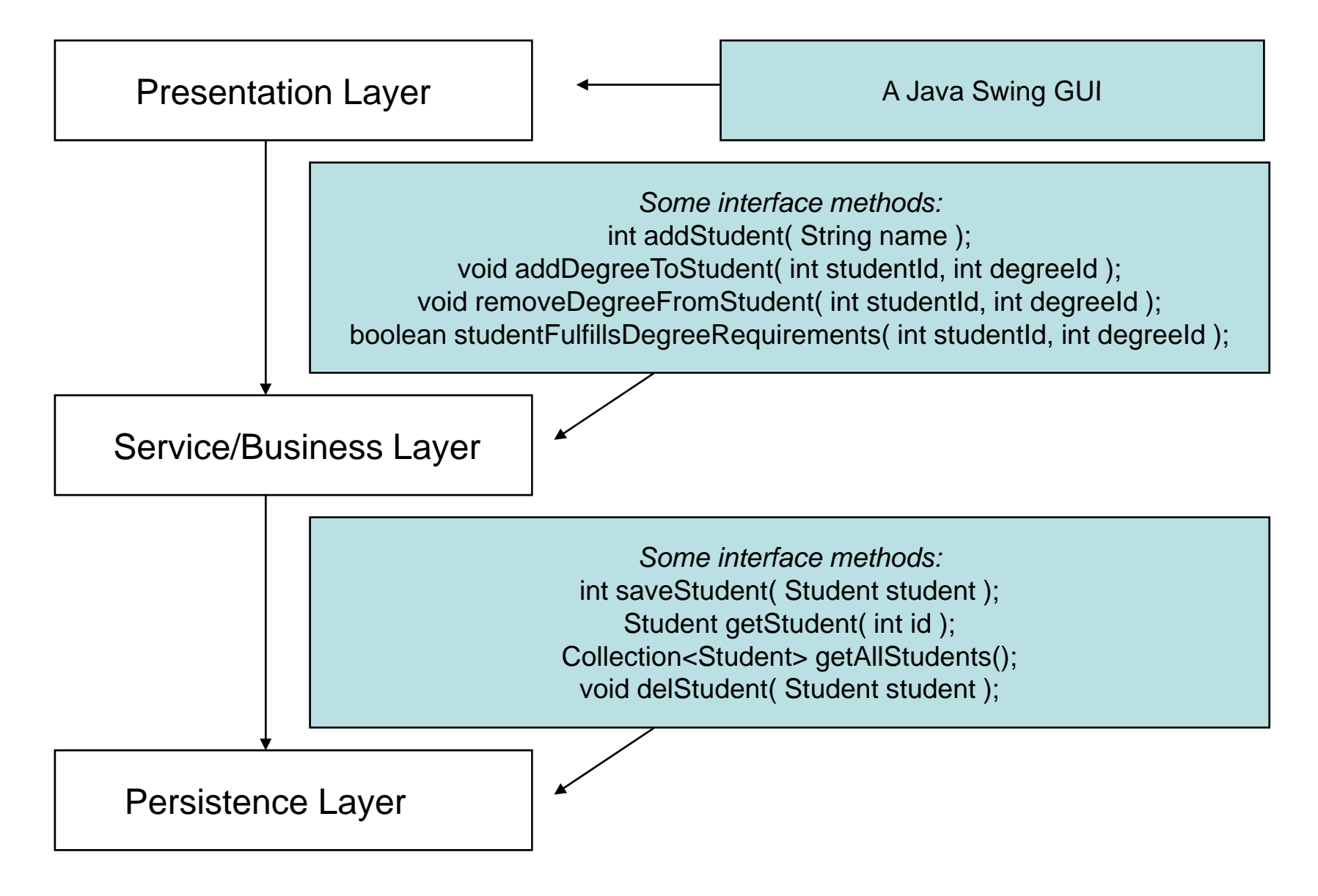

# **Principles**

- Separation of concerns
	- Presentation layer contains presentation logic only!
- Presentation layer communicates only with service layer
	- No shortcuts...
- Assume nothing about the implementation!
	- Only interact with the contract (the interface)

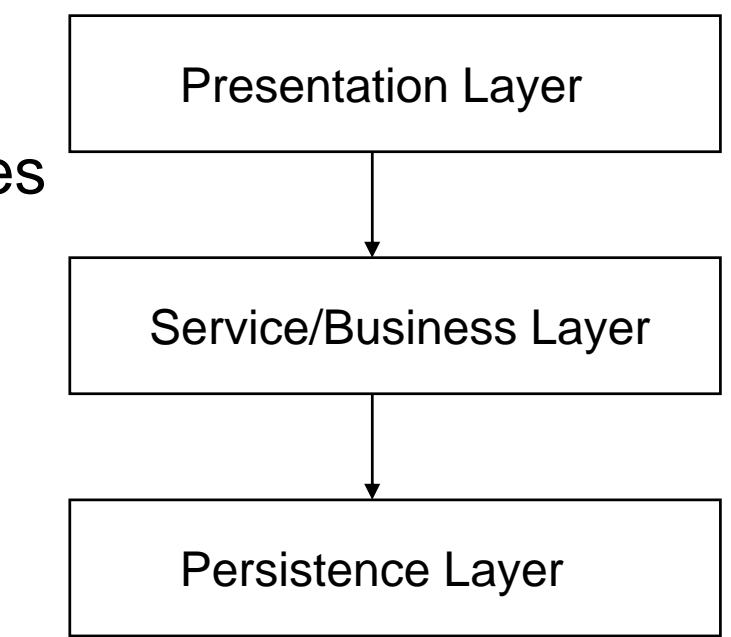

# Advantages

- Flexibility
	- Easy to replace the layers
- - Re-use of components
- Testability
	- Mockup-implementations
- Maintainability
	- Cleaner, understandable code
- •
	- Distribution of components across servers

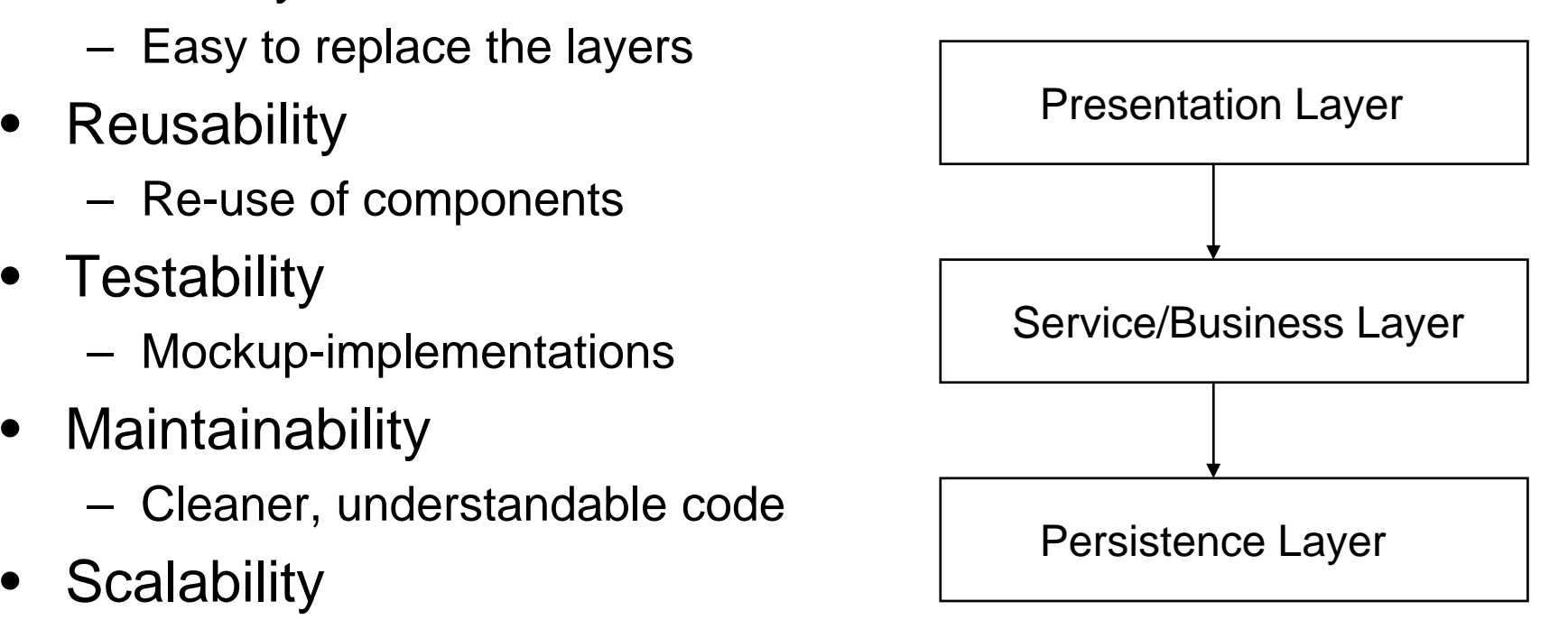

#### Framework overview

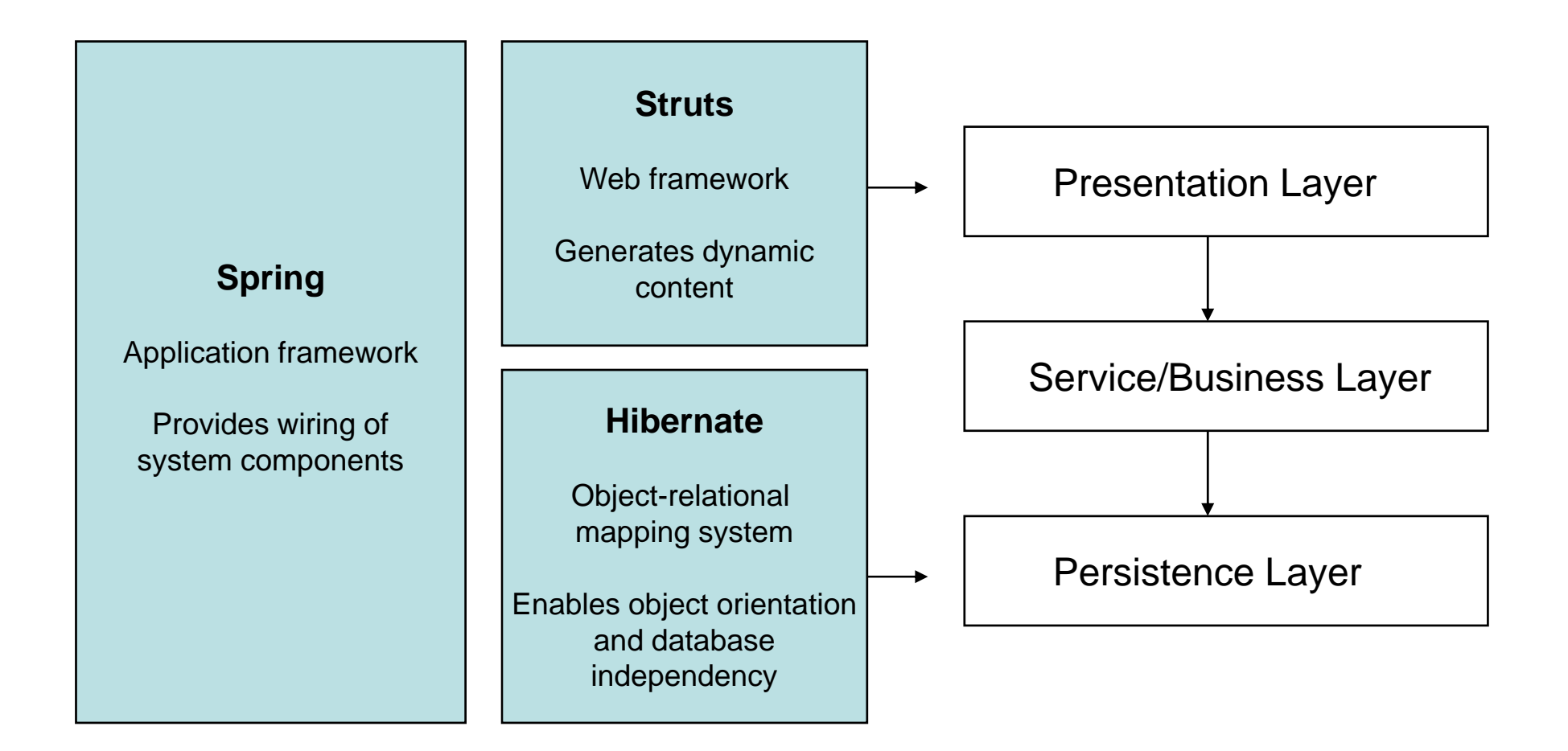

#### Framework overview

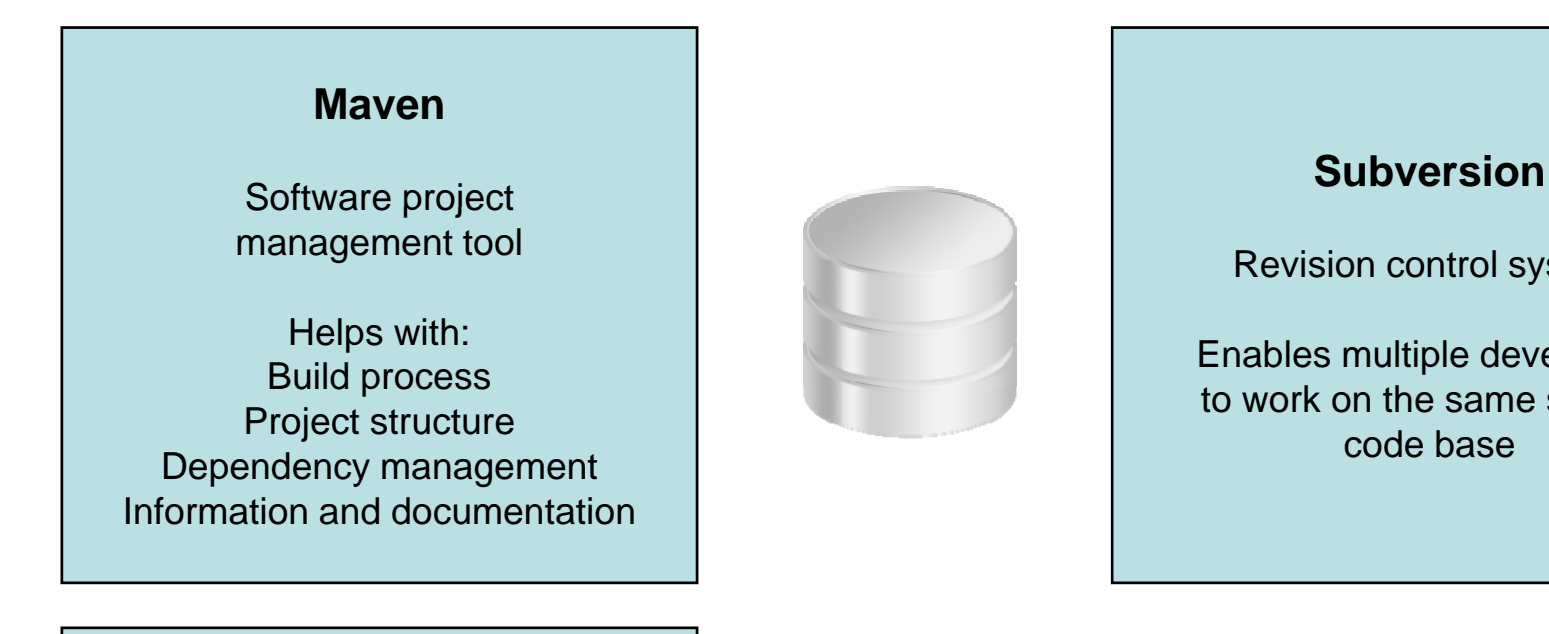

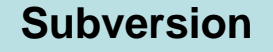

Revision control system

Enables multiple developers to work on the same sourcecode base

#### **JUnit**

Unit testing framework

Verifies that individual units of codeare working properly